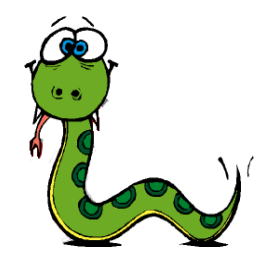

## **Classes and Objects**

#### **Chapter 11**

#### Prof. Mauro Gaspari: [gaspari@cs.unibo.it](mailto:gaspari@cs.unibo.it)

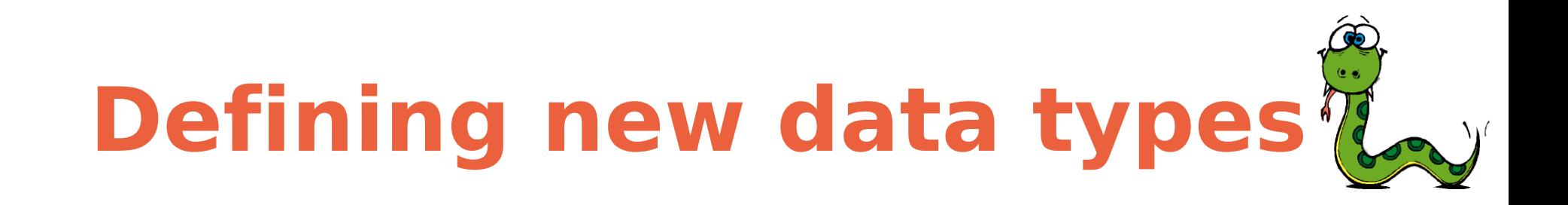

- We have used many of Python's built-in types: Strings, Tuples, Lists, Dictionaries.
- However, applications often have specific requirements that cannot be modelled well with these data types.
- Programming languages (Python) provide mechanisms to define new data types.
- Creating a new type is (a little) more complicated than the other options, but it has advantages that will be apparent soon.

# **Defining a point type**

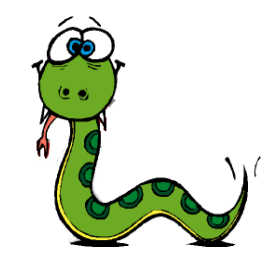

- We will create a type called Point that represents a point in twodimensional space.
- Notation:  $(x, y)$  represents the point x units to the right and y units up from the origin.
- There are several ways we might represent points in Python:
	- store the coordinates separately in two variables, 1 and 2.
	- store the coordinates as elements in a list or tuple.
	- create a new type to represent points as objects.

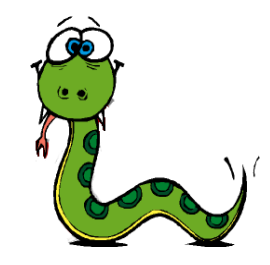

- Implementing a point with a lists.
- The type include a function that is able to move points.

 $\implies$  point =  $[0, 0]$ >>> def move(p,x,y):  $\cdots$  p[0] = x  $\ldots$   $p[1] = y$ ... >>> move (point,  $4, 5$ ) >>> point [4,5]

### **Problems**

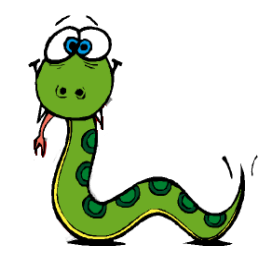

- This implementation has several problems:
	- We can use the len function on a point .
	- We can change the coordinates of point without using the move function.
	- We can modify the internal structure of a point, for example deleting a field or adding more values with the append function.
	- The type function returns 'list' as a type.
- In summary it does not behave like a built-in data types.

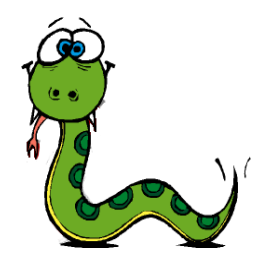

```
>>> len(punto)
2
>>> type(punto)
<class 'list'>
>>> punto[1:1] = [5,6]
>>> punto
[4, 5, 6, 5]
>>
```
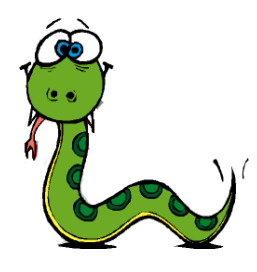

## **Types as Classes**

- A user-defined type is also called a **class**.
- A class definition looks like this:

```
class Point:
   def __init__(self, x, y):
    self.x = xself.y = y
```
# **Defining classes**

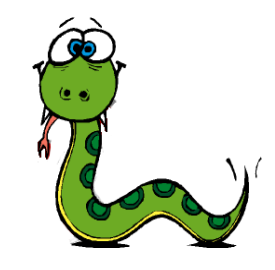

- This header indicates that the new class is a Point, which is a kind of object, which is a built-in type.
- Defining a class named Point creates a class object. Then you can define variables and functions inside a class definition.
- The init method (short for "initialization") is a special method that gets invoked when an object is instantiated (created). Its full name is \_\_init\_\_ (two underscore characters, followed by init, and then two more underscores).
- For a good programming style I recommend to define init as a first method of the class: this makes the structure of objects clear.

# **\_\_init\_\_ method.**

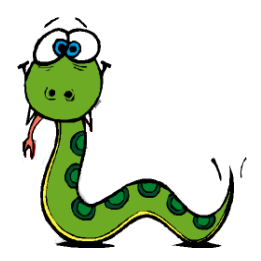

- It is common for the parameters of init to have the same names as the attributes.
- The parameter **self** refers to the created object and must be the first argument.
- The init indicates that the point class has two attributes.
- The syntax self.x and self.y denotes object attributes. The notation adopted is similar to that adopted for modules.

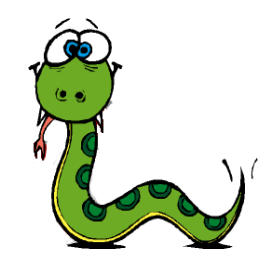

# **Objects and instances**

• To create a Point, you call Point as if it were a function. This function calls the <u>junit</u> method automatically when this is defined.

 $blank = Point(0, 0)$ 

#### **The reference to the new object is assigned to variable blank.**

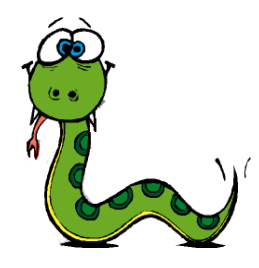

```
>>> blank.x
\bigcap>>> blank.y
\bigcap>>> blank
<__main__.Point instance at 0xb7f75c2c>
\gt>>> type(blank)
<class '__main__.Point'>
>>
```
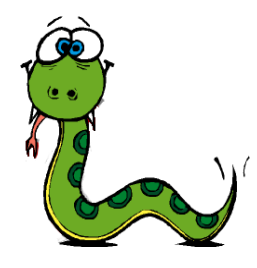

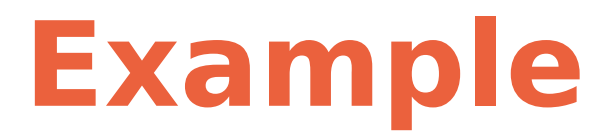

• Objects are mutable:

$$
\Rightarrow \text{blank.x} = 3.0
$$
  

$$
\Rightarrow \text{blank.y} = 4.0
$$

$$
\frac{\text{blank} \longrightarrow x \longrightarrow 3.0}{y \longrightarrow 4.0}
$$

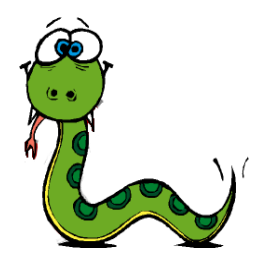

Using the dot notation.

>>> print(blank.y) 4.0 >>> x = blank.x >>> print(x) 3.0

Note that variable x and attribute X are different.

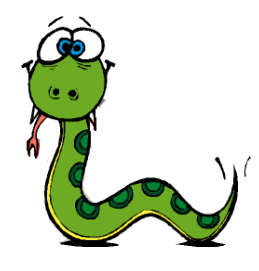

# **Printing an object**

- >>> blank
- <\_\_main\_\_.Point instance at 0xb7f75c2c>
- # this is just a reference
- def printPoint(p): print('(' + str(p.x) + ', ' + str(p.y) + ')')

Note that when an object is given as an argument to a function the reference is passed.

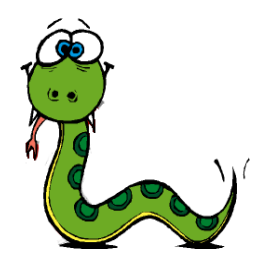

#### **Default values**

- We can assign default values to parameters of functions.
- The same is true for methods.

```
def alwaysprint(x=0):
... print(x)
...
>>> alwaysprint(1)
1
>>> alwaysprint()
\bigcap
```
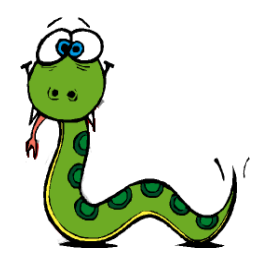

```
def find(str, ch):
  index = 0 while index < len(str):
     if str[index] == ch:
       return index
    index = index + 1return -1def find(str, ch, start=0):
                            index = start
                            while index < len(str):
                               if str[index] == ch:
                                 return index
                              index = index + 1return -1
```
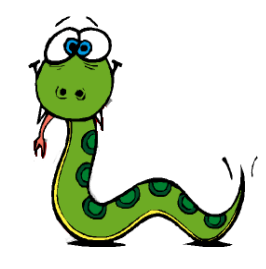

#### **Improving the point definition**

```
class Point:
  def __init__(self, x=0, y=0):
    self.x = xself.y = ydef ___str__(self):
    return '(' + str(self.x) + ', ' + str(self.y) + ')'
   def move(self,a,b):
    self.x = a self.y = b
```
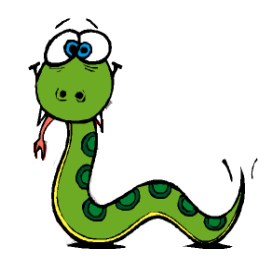

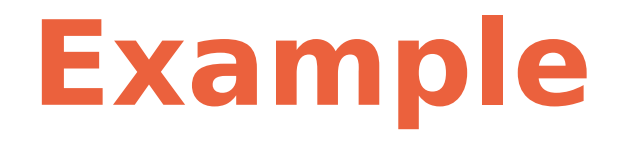

$$
>> p = Point(3, 4)
$$
  

$$
>> str(p)
$$
  
'(3, 4)

Note that: <u>\_\_str</u> \_\_\_ overrides the standard behavior of str

```
>> p = Point (3, 4)
>>> print(p)
(3, 4)
```
The str function is called while printing an object

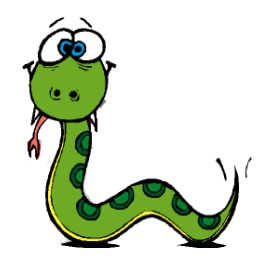

## **Executing a script**

class Point: def \_\_init\_\_(self,  $x=0$ ,  $y=0$ ):  $self.x = x$  $self.y = y$ def str (self): return  $'(' + str(self.x) + ', ' + str(self.y) + ')'$  def muovi(self,a,b):  $self.x = a$  $self.y = b$  $b = Point(4, 5)$ b.move(6,7) print(b) **Objects are mutable!**

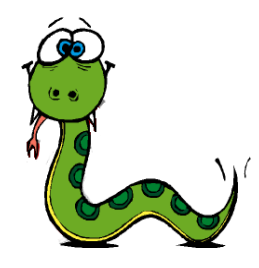

```
\n
$$
\begin{aligned}\n &>>> p1 = Point(3, 4) \\
 &>>> p2 = Point(3, 4) \\
 &>>> p1 == p2 \\
 \text{False} \\
 &>> p2 = p1 \\
 &>> p1 == p2 \\
 \text{True}\n \end{aligned}
$$
\n
```

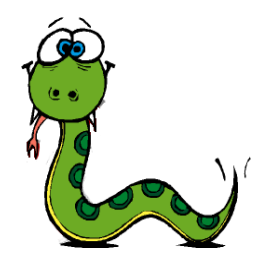

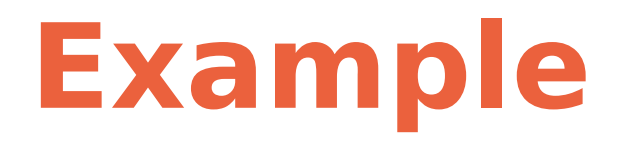

• deep equality for points.

def samePoint(p1, p2) : return  $p1.x == p2.x$  and  $p1.y == p2.y$ 

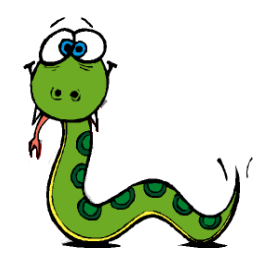

# **A rectangle object**

class Rectangle: def \_\_init\_\_(self,width,height,x,y):  $self.corner = Point(x, y)$  self.width = width  $self. height = height$ 

box = Rectangle(100.0,200.0,0.0,0.0)

#### **NB. the point object is part of the rectangle object.**

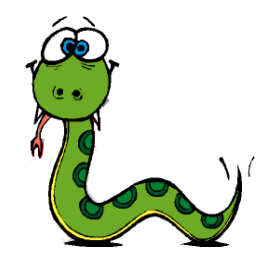

## **Compound Objects**

$$
box \rightarrow \boxed{\text{width} \rightarrow 100.0}
$$
\n
$$
height \rightarrow 200.0
$$
\n
$$
corner \rightarrow 0.0
$$
\n
$$
corner \rightarrow y \rightarrow 0.0
$$

Access to compound objects:

>>> print(box.corner.x)

# **Instances as return values**

def findCenter(box):  $p = Point()$  $p.x = box.corner.x + box$ </u>  $p.y = box.corner.y + boxheight/2.0$ return p

```
>>> center = findCenter(box)
>>> printPoint(center)
(50.0, 100.0)
```
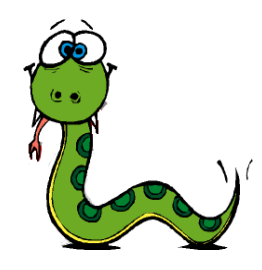

# **Object Cloning**

- Aliasing can also occur for objects.
- It is recommended to copy objects to avoid aliasing.
- The copy module provide this functionality.

>>> import copy >>> p1 = Point(3,4) >>> p2 = copy.copy(p1) >>> p1 == p2 False >>> samePoint(p1, p2) True

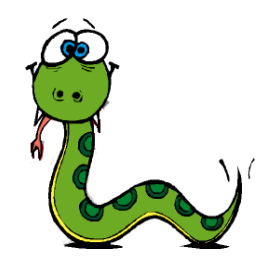

• Warning the function copy.copy (the function copy of module copy) implements shallow copyng only.

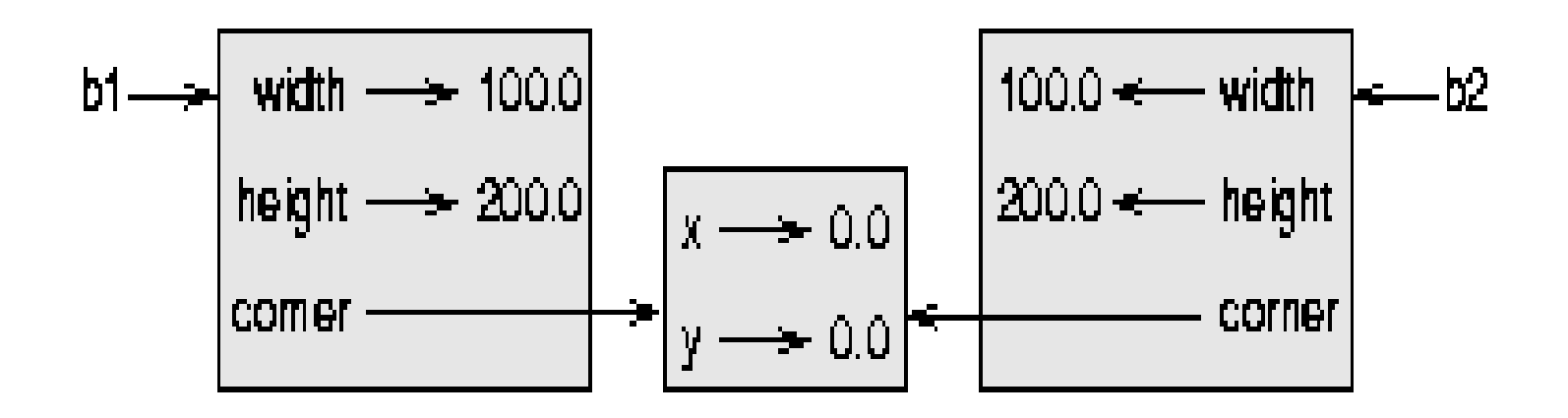

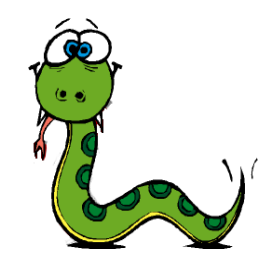

def growRect(box, dwidth, dheight) :  $boxwidth =  $boxwidth + dividth$$  $box. height = box. height + die$ 

def moveRect(box, nx, ny) : box.corner.x = nx box.corner.y = ny

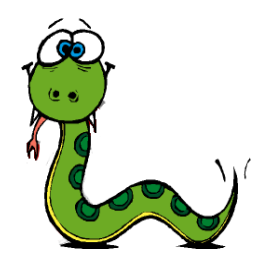

# **Deep Copy**

```
\gg >> b2 = copy.deepcopy(b1)
```
# and now no aliasing arises between b1 and b2

```
def growRect(box, dwidth, dheight) :
  import copy
 newBox = copy.deepcopy(box) newBox.width = newBox.width + dwidth
 newBox. height = newBox. height + die. return newBox
```
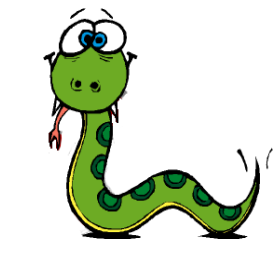

# **Example a Time object**

```
class Time:
  def init (self,hours=0,minutes=0,seconds=0):
      self.hours = hours
      self.minutes = minutes
      self.seconds = seconds
  def ___str__(self):
      temp = str(self.hours)+':'+str(self.minutes)
      return temp+':'+str(self.seconds)
\Rightarrow \Rightarrow time = Time (11, 59, 30)
>>> print(time)
```

```
11:59:30
```
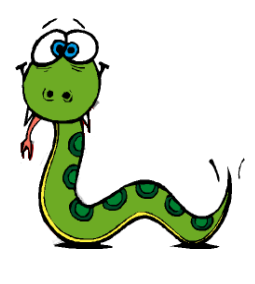

# **Operator overloading**

• The ability to change built-in operators to adapt them to user defined data types (str is an example).  $+, * = =, >, <$  can be overloaded too.

```
class Point:
  # previously defined methods here...
 def add (self, other):
```
return Point(self.x + other.x, self.y + other.y)

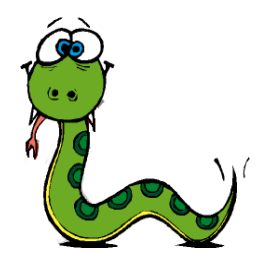

>>>  $p1 = Point(3, 4)$ >>>  $p2 = Point(5, 7)$ >>>  $p3 = p1 + p2$ >>> print(p3) (8, 11)

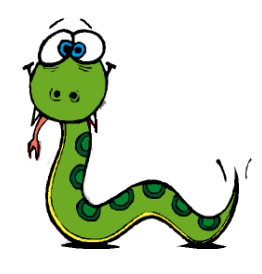

## **More overloading**

- $p1 + p2$  is equivalent to  $p1$ .  $\_\text{add}$  (p2)
- It means to apply the method <u>\_\_add</u> to object p1.
- Infix notation is more declarative and convenient.
- Other overloaded operators are:
	- $\_$ mul $\_$
	- $rmul$
	- \_\_lt\_\_, \_\_gt\_\_, \_\_le\_\_, \_\_ge\_\_, \_\_eq\_\_, and \_\_ne\_\_

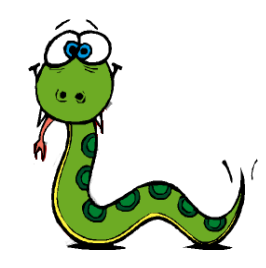

def \_\_mul\_\_(self, other): return self.x \* other.x + self.y \* other.y

def \_\_rmul\_\_(self, other): return Point(other \* self.x, other \* self.y)

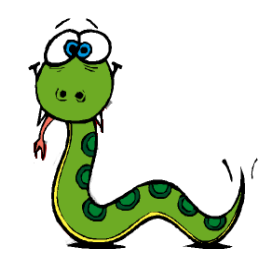

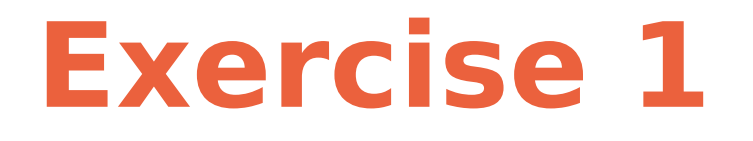

- Define a student Class with name, surname and matricola data.
- Define the <u>strea</u> method for the student.

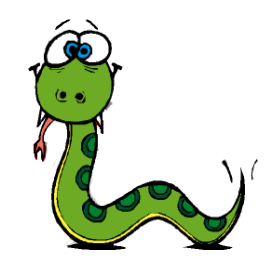

#### **Exercise 2**

- Define a circle object.
- Two circles are equal if they have the same radius define the  $!=$  and  $==$  operators for circle defining the eq and neq methods.

```
bank = [['Mauro','1111',700],['Johanna','2222',40000]] 
def create account(b):
   name = raw input('Account name: ')
   psw = raw input('Password: ')amount = input('Euro: ')   b.append([name,psw,amount]) 
      print "crated an account for ",name 
      return None 
def get user index(b,n):
   i = 0while i < len(b):
       if b[i][0] == n:
                       return i
       i = i + 1   print('user ', n , ' is not allowed toaccess this bank')
      return None 
def check psw(account):
   for i in range(3):
              psw = input('Give me your pin: ') 
       if psw == account[1]:
                       return True 
      return False
def cash dispenser(b):
    while True:
         card = input('Give me your card name: ')
        i = qet user index(b,card)
        if i == None: continue
         if check_psw(b[i]):
             amount = int(intinput('Give me how much you want to withdraw : '))if <math>b[i][2] \geq a \text{amount}</math>:b[i][2] = b[i][2] - amount print('here are your ', amount, ' Euro')
              else:
                  print('Operation not allowed')
```